## Window manager program: sample window data (for CS 241—Data Structures):

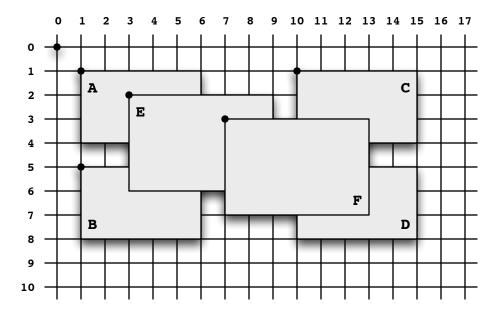

## In a Java program, you could declare an array of windows like this:

(assuming you have an appropriate Window constructor)

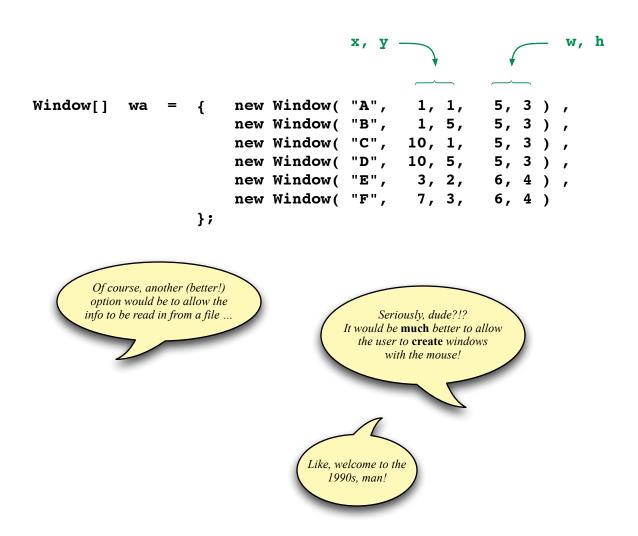